Affiliate Marketing Success Blueprint: Start Making \$\$\$

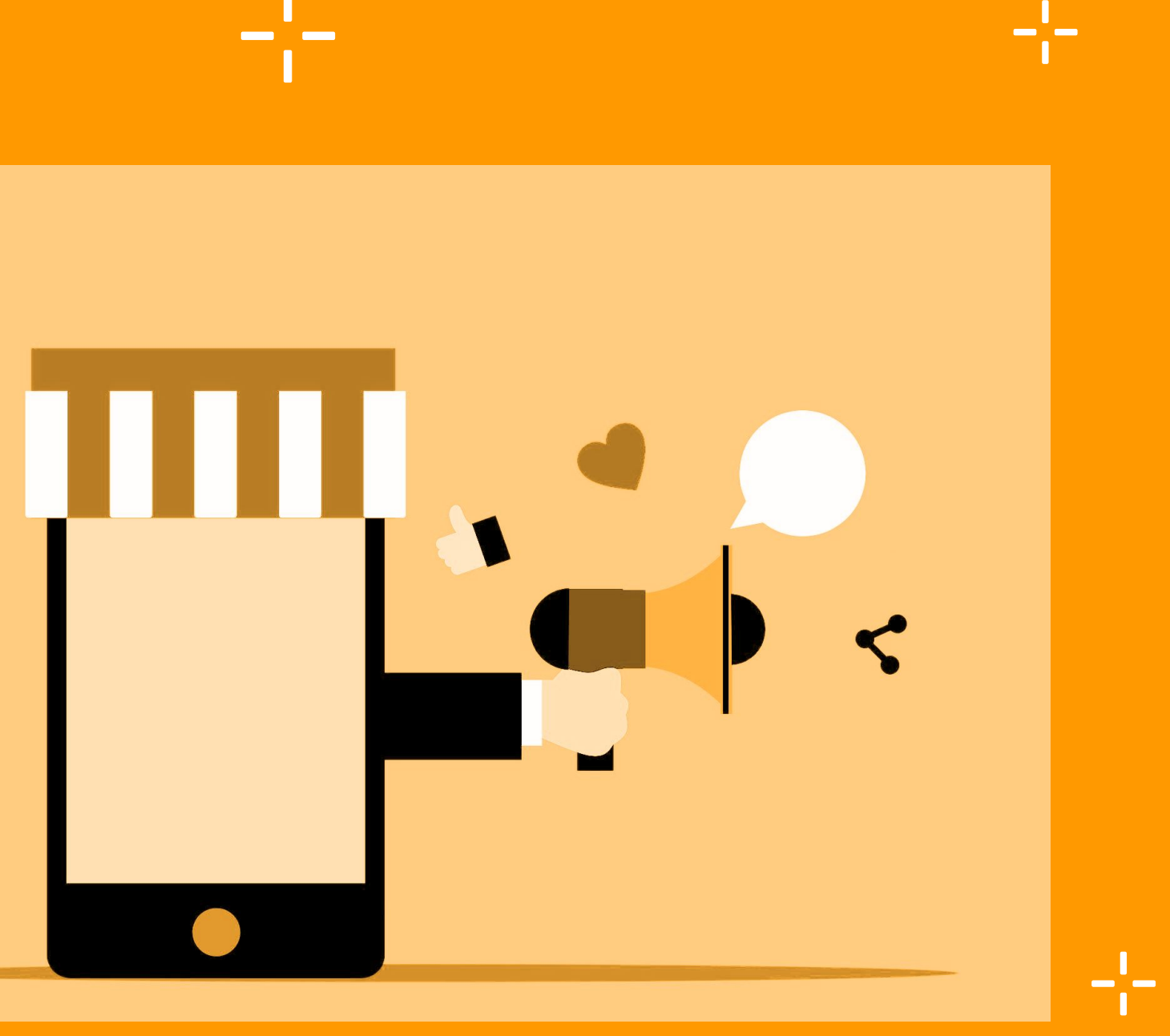

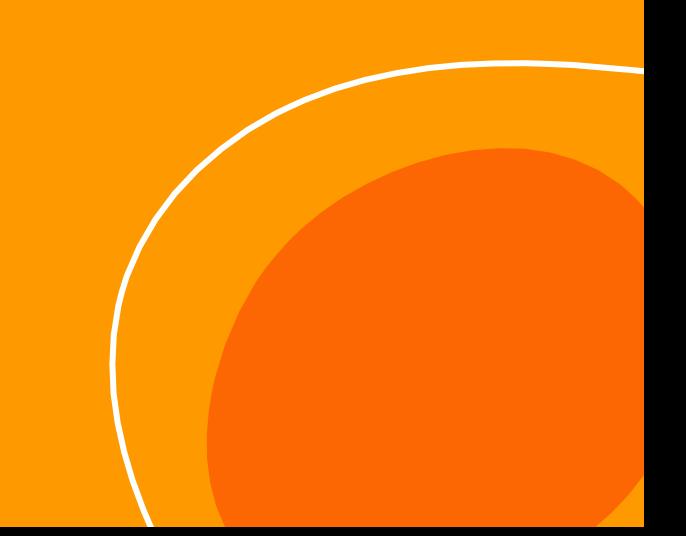

**Affiliate Marketing Course**

- 1. **Introduction to Affiliate Marketing**
- 2. **Setting Up Your WordPress Blog**
- 3. **Getting Started with Affiliate Programs**
- 4. **Building Quality Content**

 $\frac{1}{1}$ 

- 5. **Implementing Affiliate Links**
- 6. **Analyzing and Optimizing Performance**
- 7. **Advanced Affiliate Marketing Techniques**
- 8. **Troubleshooting and Common Challenges**
- 9. **Tracking and Analytics**
- 10. **Legal and Ethical Considerations**

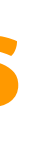

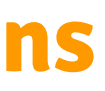

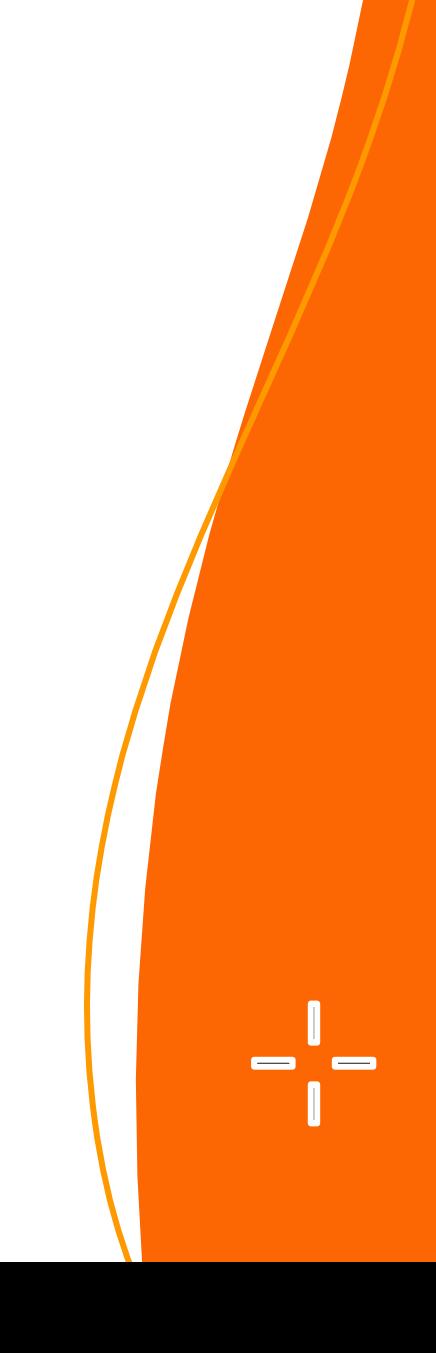

## **Table of contents**

#### **Overview of Affiliate Marketing**

**Definition:** Performance-based marketing rewarding affiliates for driving traffic/sales. **Concept:** Affiliates promote products/services, earn commissions.

### **How Affiliate Marketing Works**

Affiliates sign up, get unique links. Promote via channels, earn commissions on sales/actions.

#### **Benefits for Bloggers**

**Passive Income:** Earn without constant effort. **Scalability:** Increase earnings with audience growth.

### **Understanding Affiliate Programs**

**Niches:** Identify lucrative areas. **Research:** Choose programs aligned with niche/audience.

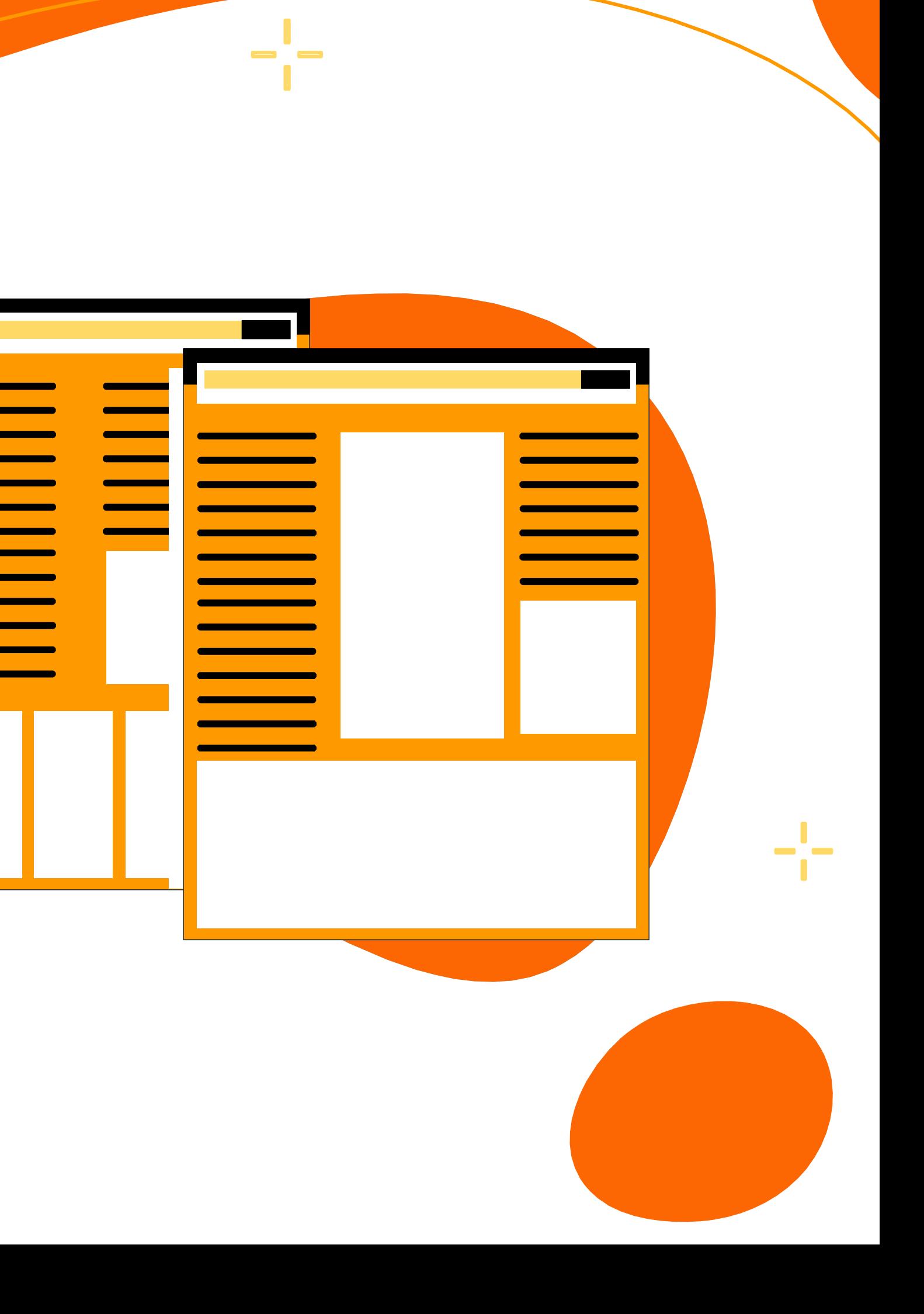

# **Introduction to Affiliate Marketing**

## **Setting Up Your WordPress Blog**

 $-\frac{1}{1}$ 

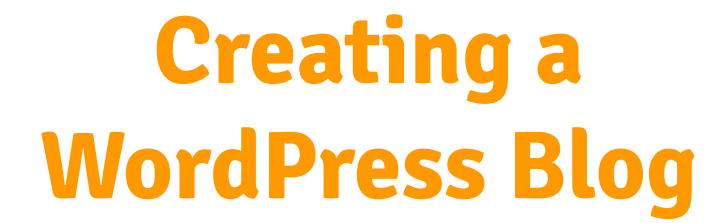

- -

—!—

Choosing a Domain Name and Hosting

Installing WordPress

## **Customizing Your Blog for Affiliate Marketing**

 $\qquad \qquad \blacksquare$ 

Selecting a Responsive Theme Essential Plugins for Affiliate Marketing

 $\frac{1}{2}$ 

## **Researching and Selecting Affiliate Programs**

**Popular Networks:** Explore options like Amazon Associates, ClickBank, ShareASale.

**Choosing Right Network:** Consider relevance, product quality, commission rates.

**Analyzing Commissions:** Assess payout structures, cookie durations, recurring commissions.

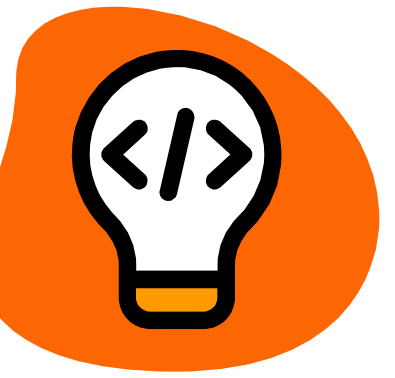

**Application Process:** Sign up on network websites, wait for approval. **Understanding Agreements:** Review terms, payment schedules, promotional guidelines.

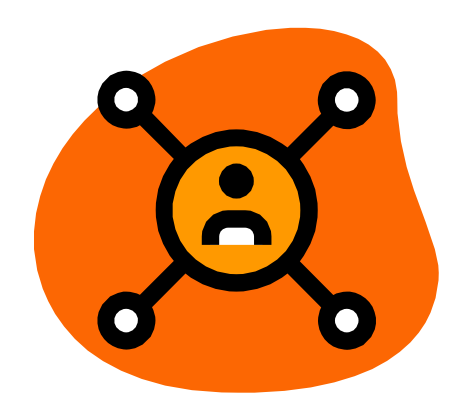

## **Joining Affiliate Programs**

## **Choosing Profitable Niches**

#### **Identifying Demand:** Research trending topics, consumer needs.

**Keyword Research:** Use tools like Google Keyword Planner, SEMrush to find popular search terms.

## **Getting Started with Affiliate Programs**

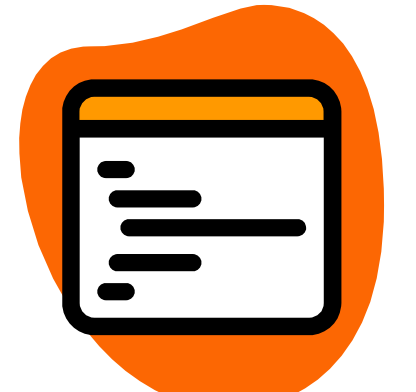

## **Deep Linking Strategies**

Optimizing Affiliate Links

Incorporating Calls-to-Action (CTAs)

## **Content Strategy for Affiliate Marketing**

Incorporating Affiliate Links **Naturally** 

Keyword Research and SEO. Creating Engaging Blog Posts

## **Showcasing Products and Services**

Product Reviews

Tutorials and How-To Guides

Comparison Articles

## **Building Quality Content**

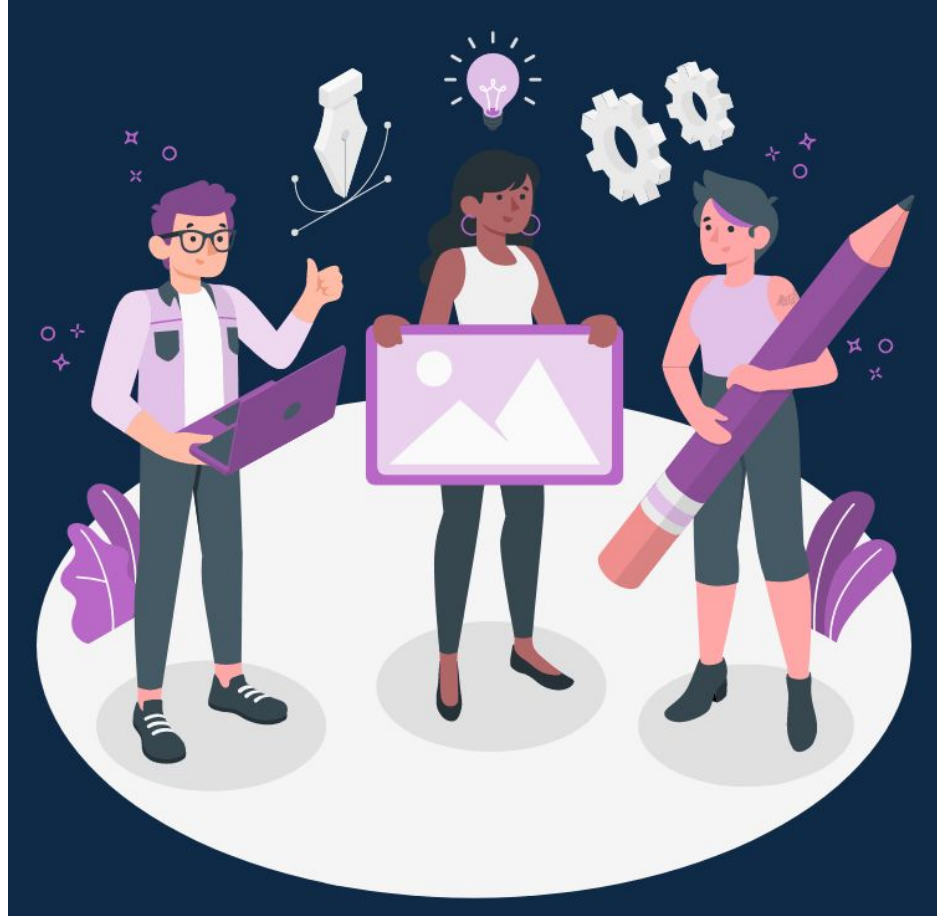

## **Selecting Products and Offers**

Product Research. Assessing Commission Structures

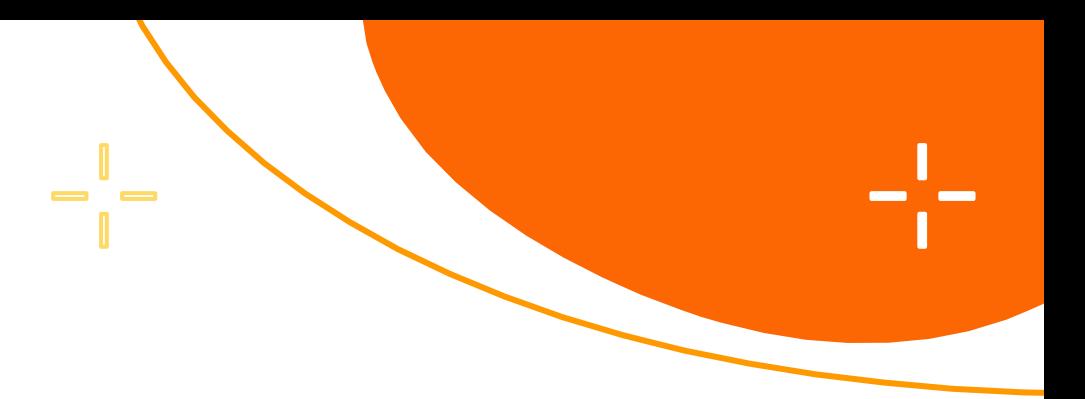

## **Best Practices for Affiliate Link Placement**

In-Content Links

Banner Ads and Widgets

**Disclosure and Compliance**

FTC Guidelines for Affiliate Marketing

Creating a Clear Disclosure Policy

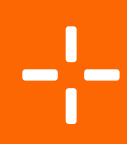

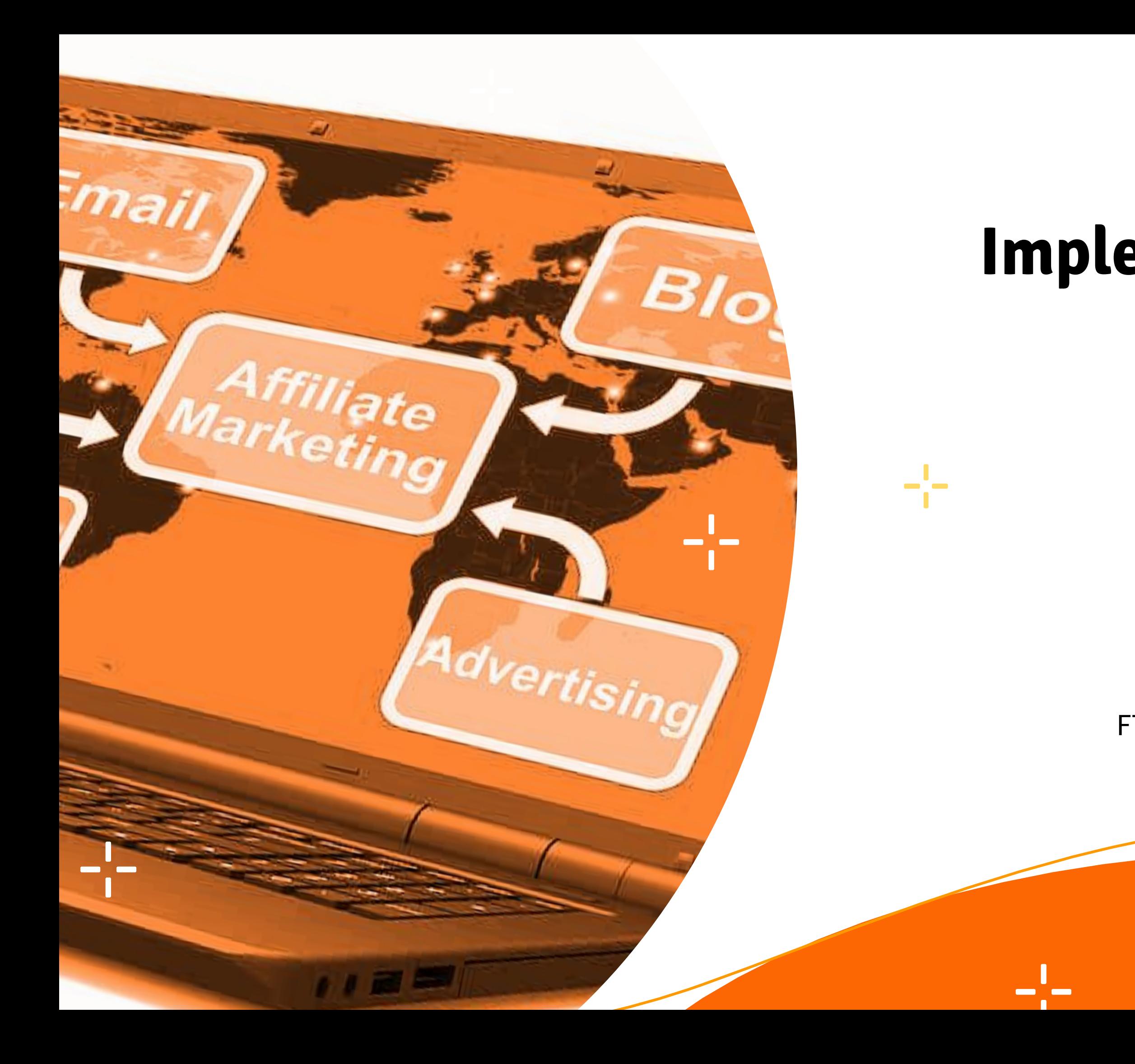

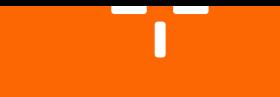

# **Implementing Affiliate Links**

## **Tracking Affiliate Sales and Conversions**

루

Analytics Tools: Utilize platforms like Google Analytics, affiliate network dashboards.

Metrics and Reports: Monitor clicks, conversions, revenue, to assess performance.

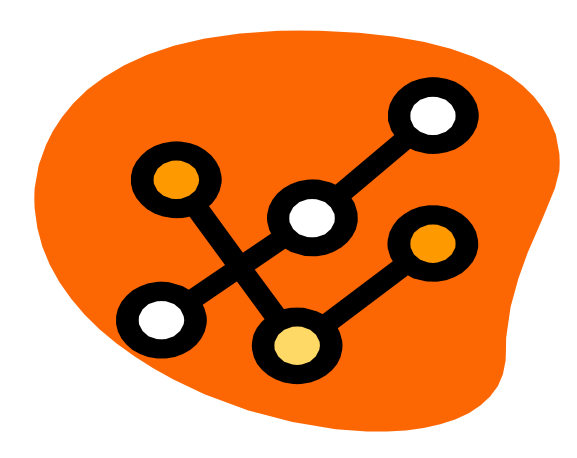

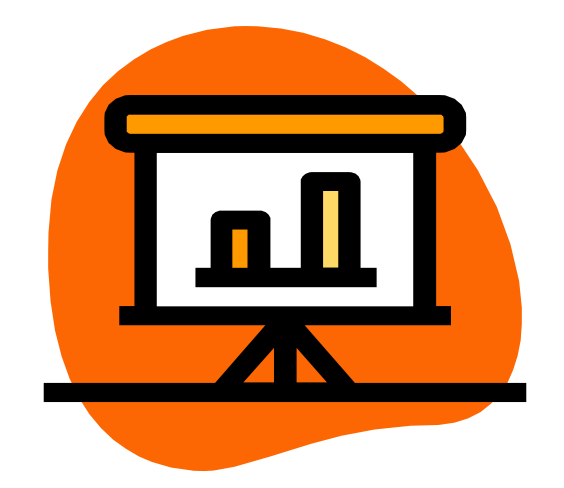

## **Split Testing and Optimization**

Testing Strategies: Experiment with different ad placements, content formats, CTAs.

Performance Adjustment: Analyze results, optimize based on successful outcomes.

## **Analyzing and Optimizing Performance**

**Building a Subscriber List:** Grow your email list by offering incentives and creating valuable content.

**Crafting Effective Affiliate Emails:** Create compelling emails that drive engagement and conversions through persuasive copy and enticing offers.

## **Scaling Your Affiliate Business**

**Leveraging Automation Tools:** Use

#### **Harnessing the Power of Email Marketing 3 5**

automation tools for tasks like email marketing, social media scheduling, and analytics tracking to streamline processes and increase efficiency.

**UX Optimization:** Enhance user experience on your website to increase engagement and conversions

## **Utilizing Paid Advertising for Affiliates**

**Google Ads:** Target potential customers with ads displayed on Google search results and partner websites.

**Social Media Ads:** Reach specific audiences through targeted ads on platforms like Facebook, Instagram, and Twitter.

**2**

## **Advanced Affiliate Marketing Techniques**

## **Maximizing Conversion Rates (CRO)**

**A/B Testing:** Compare different versions of content, CTAs, or layouts to determine which performs better.

**1**

#### **Promoting Products on Social Platforms:**

Share affiliate links and product recommendations with your social media followers.

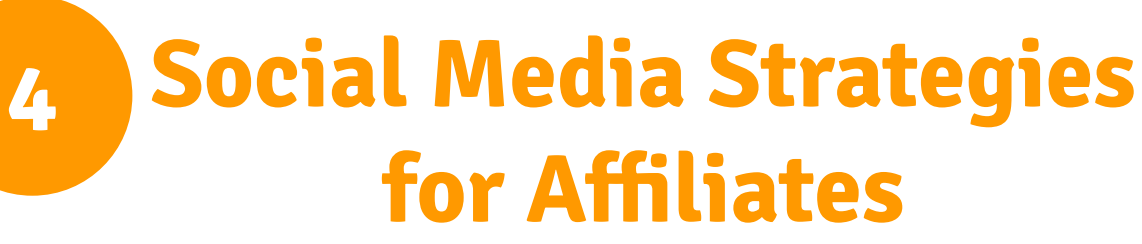

#### **Developing a Social Media Strategy:** Plan

and schedule your social media content to maximize visibility and engagement.

#### **Overcoming Affiliate Marketing Challenges**

**Dealing with Low Conversions:** Analyze data to understand audience behavior and optimize strategies for better conversion rates. Addressing Technical Issues: Stay updated on technology, troubleshoot problems promptly, and seek assistance when

- 
- necessary.

**Building Long-Term Credibility:** Prioritize transparency, honesty, and providing value to your audience to establish trust and credibility

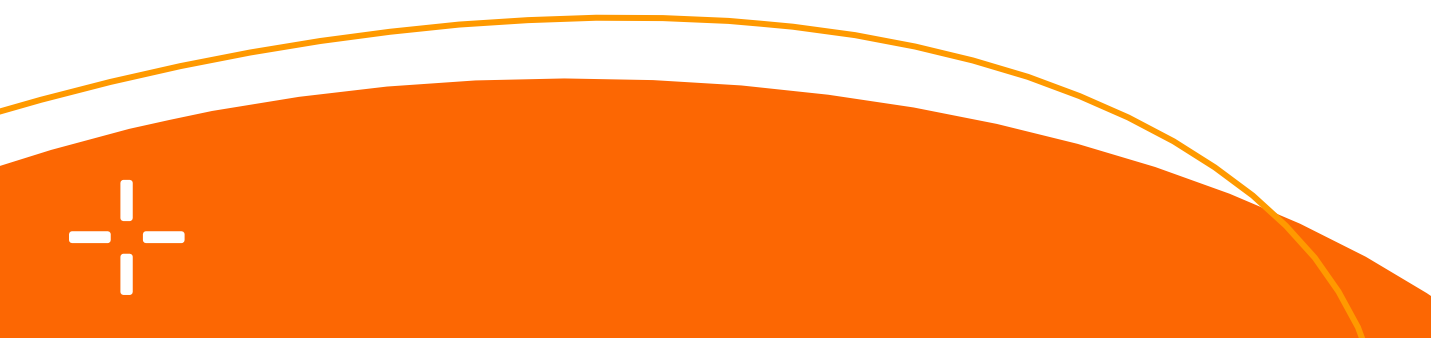

## **Staying Compliant and Ethical**

● **Avoiding Common Pitfalls:** Stay informed about regulations and guidelines, ensuring all marketing efforts comply with legal

- requirements.
- over time.

# **Troubleshooting and Common Challenges**

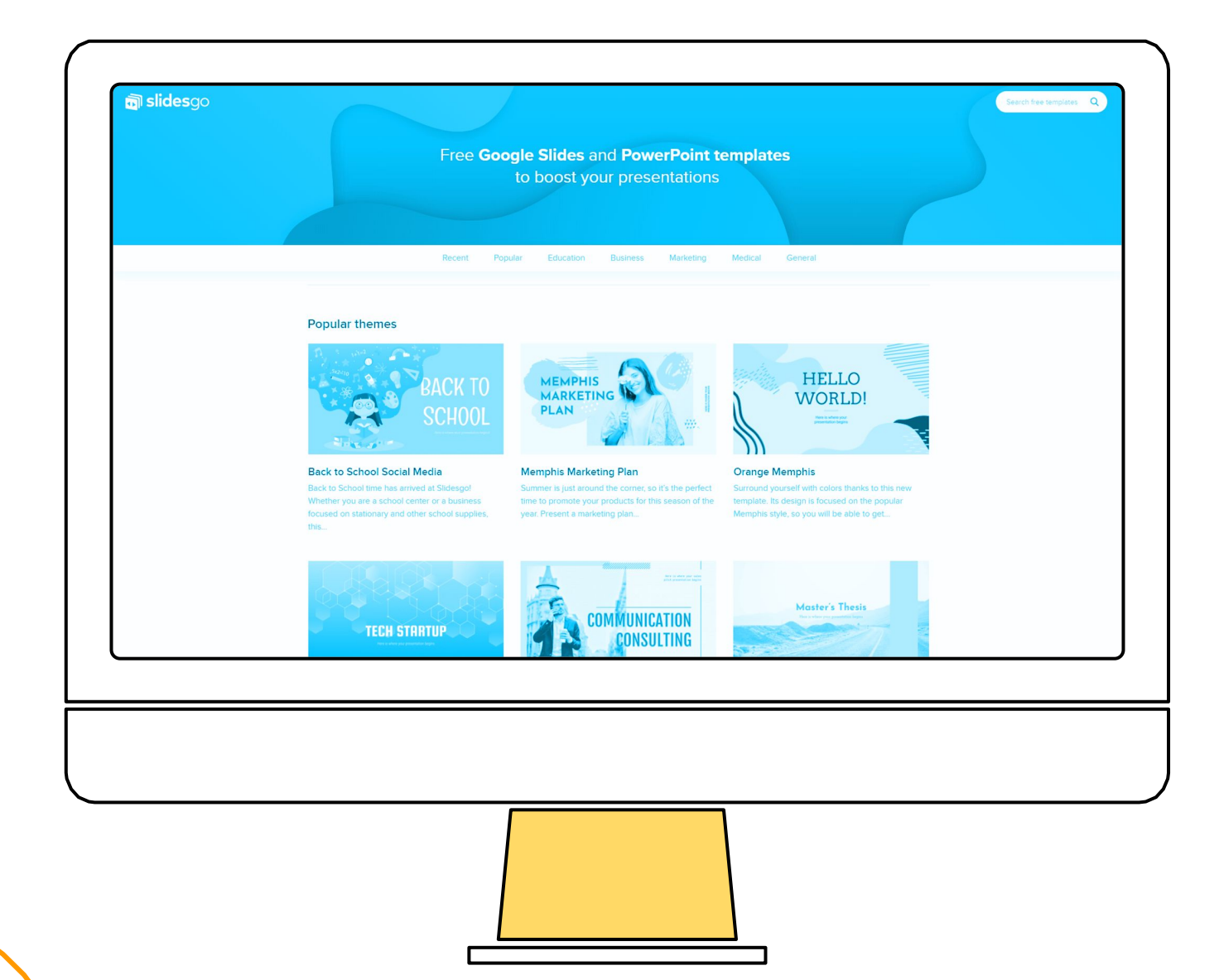

## **Disclosures and Transparency:**

Clearly disclose affiliate relationships in promotions and content to maintain transparency with your audience.

-5

## **Legal and Ethical Considerations**

## **Ethical Marketing Practices:** Adhere to ethical standards in your marketing efforts to preserve your brand's integrity and reputation.

Find all essential links in the concluding lesson of the course. Purchase tools and resources through those links for exclusive discounts. The premium Facebook group link is also provided, offering valuable support for your future endeavors.

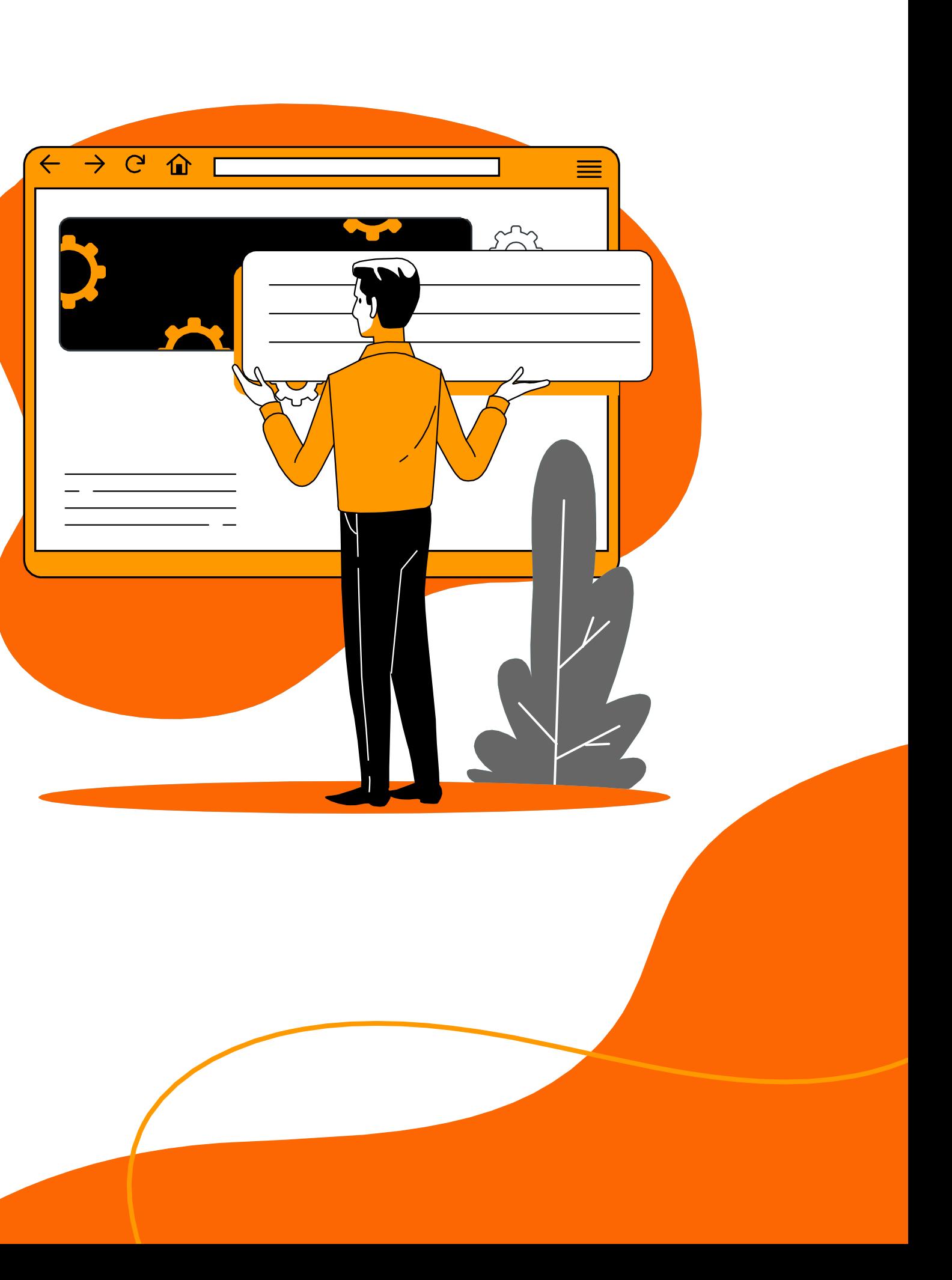

## **Useful Links**

Thank you for choosing **Affiliate Marketing Course** by Arsalan Masood! Your dedication to learning is inspiring.

## **Thanks!**

Don't forget to connect with me on Facebook, Instagram, Twitter, and LinkedIn. Subscribe to my YouTube channel. Feel free to reach out via email at contact@arsalanmasood.com.

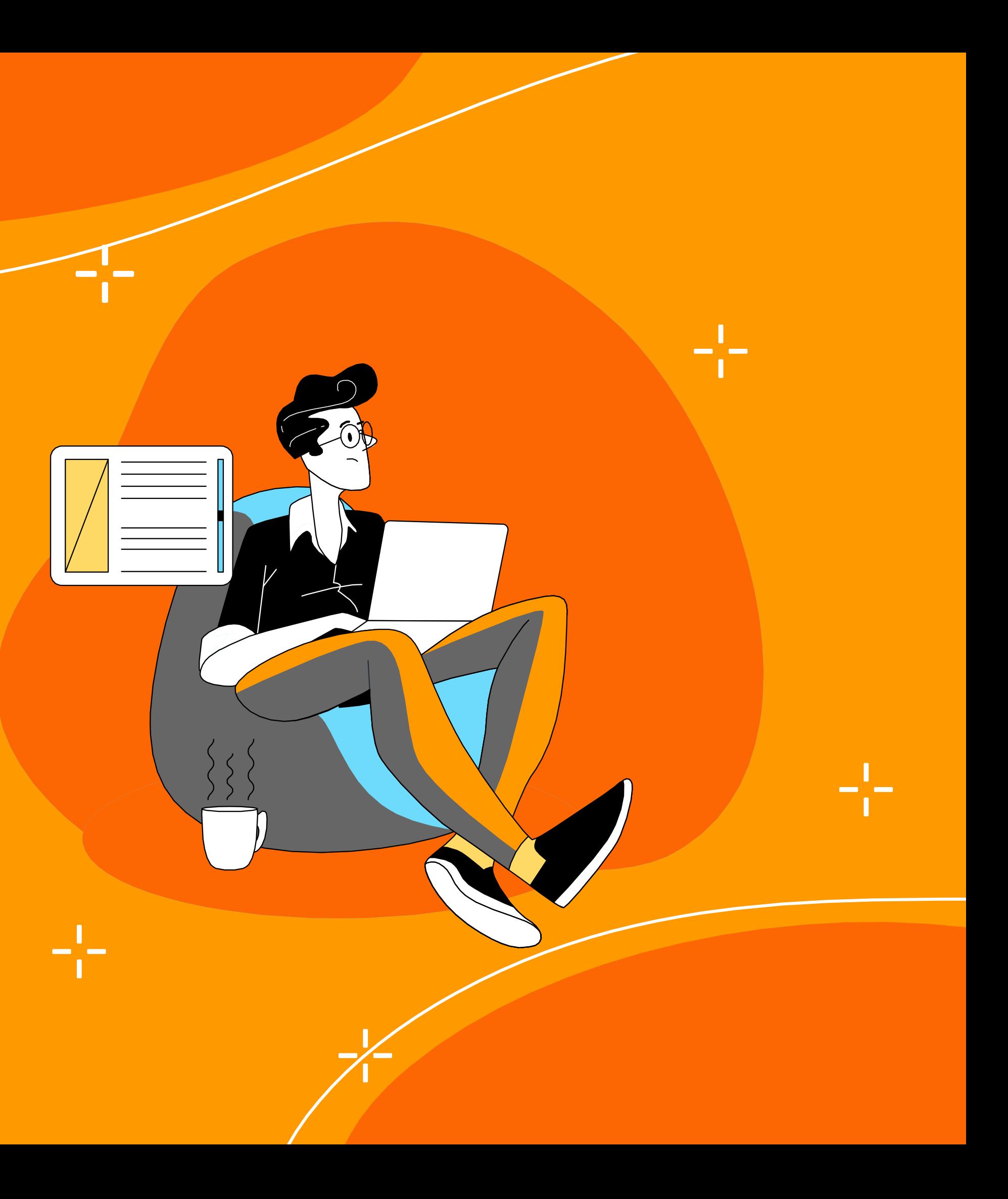